# **Premex CALMEX II**

## Protokol Premex CALMEX II

[Podporované typy a verzie zariadení](#page-0-0) [Konfigurácia komunikanej linky](#page-0-1) [Konfigurácia komunikanej stanice](#page-0-2) [Konfigurácia meraných bodov](#page-0-3)  [Literatúra](#page-1-0) [Zmeny a úpravy](#page-1-1) [Revízie dokumentu](#page-1-2)

## <span id="page-0-0"></span>**Podporované typy a verzie zariadení**

Komunikácia podporuje ítanie údajov z viacfunkných kalorimetrických poítadiel typov VKP a VKPs Premex CALMEX II zbernicou M-Bus (použitý pôvodne prevodník RS232/M-Bus Premex RS-M, neskôr nahradený prevodníkom RS232toMBus-XL45 z www.prevodniky.sk).

## <span id="page-0-1"></span>**Konfigurácia komunikanej linky**

- Kategória komunikanej linky: [Serial](https://doc.ipesoft.com/display/D2DOCV22SK/Serial+a+Serial+Line+Redundant) (oba prevodníky), [SerialOverUDP Device Redundant](https://doc.ipesoft.com/display/D2DOCV22SK/SerialOverUDP+Device+Redundant+a++SerialOverUDP+Line+Redundant) (iba RS232toMBus-XL45).
- Mód 1: Prenosová rýchlos 300, 8 bit, 1 stop bit, párna parita, RTS=1, DTR=1 (v prípade RS232toMBus-XL45 sa RTS ani DTR signály nepoužívajú)

## <span id="page-0-2"></span>**Konfigurácia komunikanej stanice**

- Komunikaný protokol: **Premex CALMEX II**
- Adresa stanice je dekadické íslo v rozsahu 1 až 250 (prípadne hexadecimálne íslo s mriežkou na zaiatku, napr. #0A) je to adresa VKP. Bežne je adresa nastavená od výroby poda výrobného ísla (identifikaného ísla) meraa ako posledné trojíslie. Ak posledné tri íslice ísla meraa presahujú 250, najvyššia íslica sa neberie do úvahy. Ak je íslo meraa jedno z ísel 000, 300, 400, 500, 600, 700, 800, 900 bude potrebné ich zmeni.
- Odporúané [parametre pollingu](https://doc.ipesoft.com/pages/viewpage.action?pageId=84346430#Polo�kykonfiguran�hookna(Komunikan�stanice)-parametre_pollingu) sú Delay minimálne 1 minútu.

## Parametre protokolu stanice

Môžu by zadané nasledovné parametre protokolu stanice:

#### **Tab. . 1**

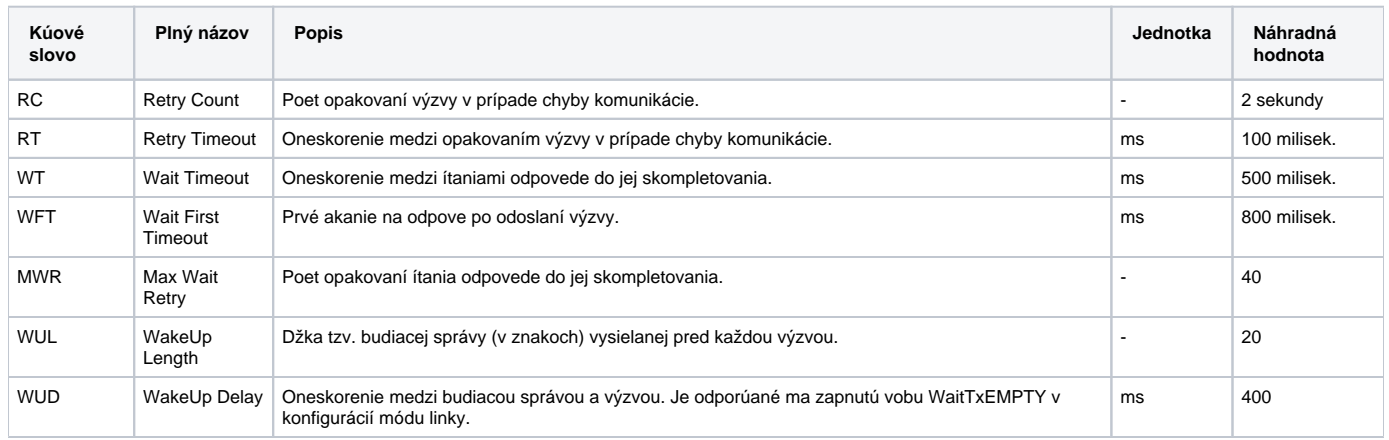

#### String s parametrami protokolu sa zapisuje poda pravidiel:

Kúové\_slovo=hodnota; Kúové\_slovo=hodnota; ...

#### Príklad:

 $RC=1$ ;  $RT=500$ ;

Ak nebolo v inicializanom stringu nájdené kúové slovo s platnou hodnotou, je použitá náhradná hodnota poda tabuky.

## <span id="page-0-3"></span>**Konfigurácia meraných bodov**

Povolené typy bodov: **Ai, Ci, TiA**

Adresa: Vyžaduje zadanie jedného ísla, uvedeného v nasledujúcej adresnej schéme (dekadicky, prípadne hexadecimálne íslo s mriežkou na zaiatku napr. #0A):

#### **Tab. . 2**

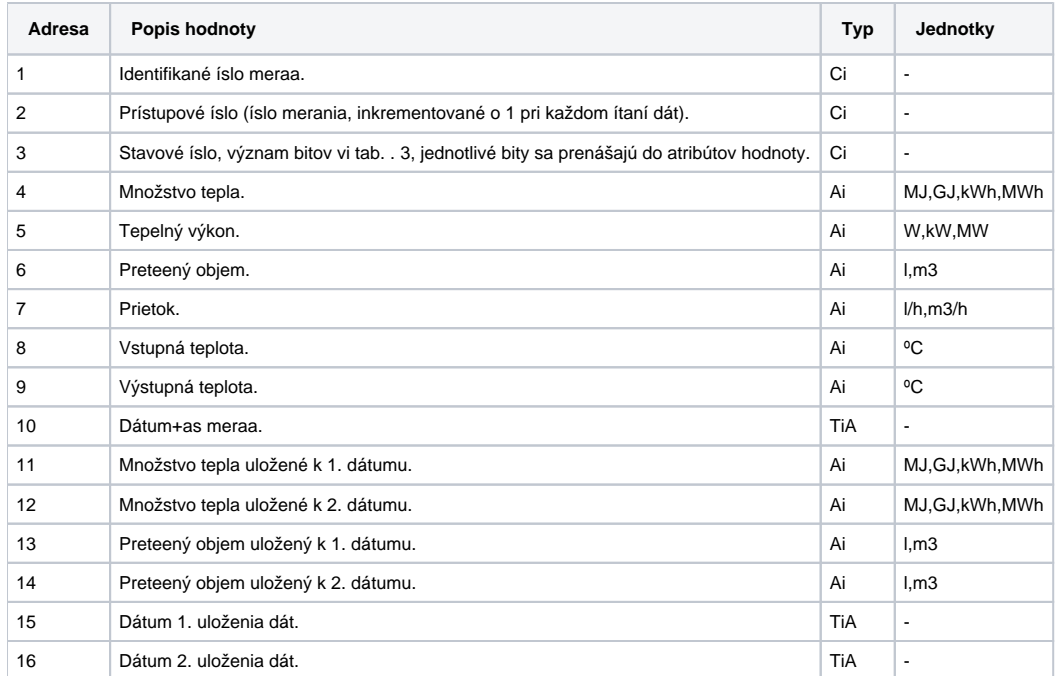

Hodnoty uložené k prvému alebo druhému dátumu sa zasielajú do systému D2000 s asom uloženia. Jednotka merania jednotlivých veliín je závislá od vyhotovenia meraa výrobcom.

Význam bitov stavového slova (adresa Ci - 3).

#### **Tab. . 3**

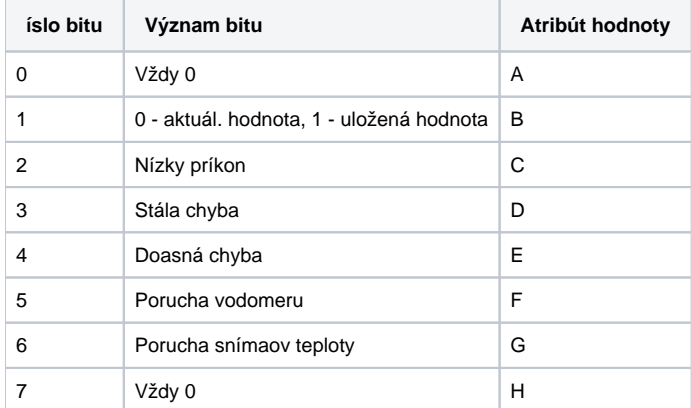

### <span id="page-1-0"></span>**Literatúra**

-

-

## <span id="page-1-1"></span>**Zmeny a úpravy**

## <span id="page-1-2"></span>**Revízie dokumentu**

Ver. 1.0 - 13. marec 2001 – vytvorenie dokumentu.

Ver. 1.1 - 7. september 2016 – podpora linky SerialOverUDP Device Redundant, informácia o prevodníku RS232toMBus-XL45.

**Súvisiace stránky:**

[Komunikané protokoly](https://doc.ipesoft.com/pages/viewpage.action?pageId=84345573)